## MindX Sciences: Life x Improve

Browse to https://lifeximprove.com/dashboard.html.

| • • • Signin × +                            |     |   | ~ |
|---------------------------------------------|-----|---|---|
| ← → C 🛱 auth.lifeximprove.com/login?client_ | © ☆ | È | • |
|                                             |     |   |   |
| Life x Improve<br>MindX Sciences            |     |   |   |
| Sign in with your email and password        |     |   |   |
| Email                                       |     |   |   |
| name@host.com                               |     |   |   |
| Password                                    |     |   |   |
| Forgot your password?                       |     |   |   |
| Sign in                                     |     |   |   |
| Need an account? Sign up                    |     |   |   |
|                                             |     |   |   |
|                                             |     |   |   |
|                                             |     |   |   |
|                                             |     |   |   |
|                                             |     |   |   |
|                                             |     |   |   |
|                                             |     |   |   |
|                                             |     |   |   |
|                                             |     |   |   |
|                                             |     |   |   |

Enter credentials and click "Sign in". If you don't have a login, click "Sign-up" to go through signup flow. Note: only pre-approved email addresses will be accepted for signup. If you get an error trying to sign up, please contact us.

## Dashboard screen:

| O MindX Life x Improve Dashbo: × +               |  |                         |         |             |              |   |   |                           | ~ |
|--------------------------------------------------|--|-------------------------|---------|-------------|--------------|---|---|---------------------------|---|
| ← → C                                            |  |                         |         |             |              | ☆ | Ċ |                           | : |
| Life x Improve Instructions Refresh Actions *    |  |                         |         |             |              |   |   | <b>Fest-01</b><br>Fest-01 |   |
| Individuals 🐣                                    |  | Individual [            | Details |             |              |   |   |                           |   |
| ALL-WLR9W-2VVX4                                  |  | Code:                   | (ì)     |             |              |   |   |                           |   |
| LOW-DMK4F-24TXP                                  |  |                         |         |             |              |   |   |                           |   |
| MED-TXJM2-QT2NP                                  |  | Individual Test Results |         |             |              |   |   |                           |   |
| NON-MQNQC-GNKRZ                                  |  | Date/Time               | Product | Report Type | Test Results |   |   |                           |   |
|                                                  |  |                         |         |             |              |   |   |                           |   |
| © 2024 MindX Sciences, Inc. All rights reserved. |  |                         |         |             |              |   |   |                           |   |

Click button to add a new individual:

| • • • MindX Life x Improve Dashbox × +           |                       |            |             |              |   |   |   | • |
|--------------------------------------------------|-----------------------|------------|-------------|--------------|---|---|---|---|
| ← → C 😨 lifeximprove.com/dashboard.html          |                       |            |             |              | ☆ | Ď | 0 | : |
|                                                  |                       |            |             |              |   |   |   |   |
| Individuals 😝                                    | Individual D          | etails     |             |              |   |   |   |   |
| ALL-WLR9W-2VVX4                                  | Code:                 | (i)        |             |              |   |   |   |   |
| LOW-DMK4F-24TXP                                  | la ali si du sul Ta a | t De suite |             |              |   |   |   |   |
| MED-TXJM2-QT2NP                                  |                       |            | Penort Type | Tost Posults |   |   |   |   |
| NON-MQNQC-GNKRZ                                  | Dater fille           | Floddet    | Kepolt Type | Test Results |   |   |   |   |
|                                                  |                       |            |             |              |   |   |   |   |
| © 2024 MindX Sciences, Inc. All rights reserved. |                       |            |             |              |   |   |   |   |

In dialog, add prefix for shortcode for easier identification (optional):

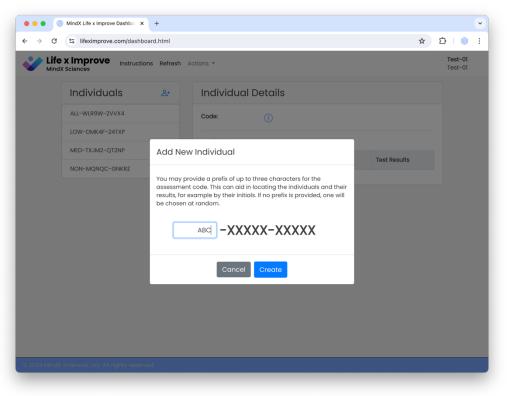

Clicking "Create" creates a new record and presents the shortcode and test link:

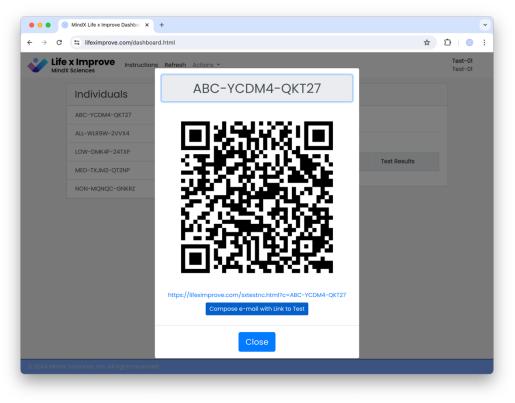

Send link to individual, for example by clicking "Compose e-mail with Link". The system email client should launch with a pre-filled subject line and body template:

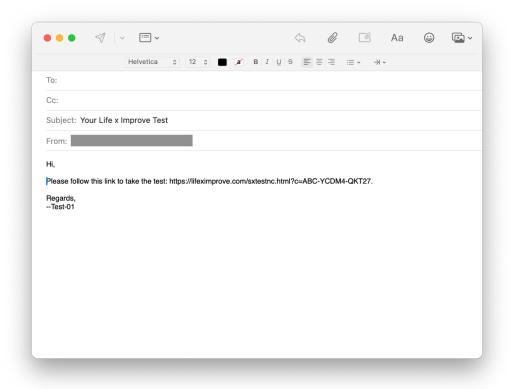

Set e-mail address of individual and edit/change body as appropriate.

After individual completes the test, their identifier will show a blue pill with a number indicating how many test results have not yet been reviewed:

## Life x Improve Instructions

Click on individual's row. Details will be shown in card on right:

| 🔺 Life | Iifeximprove.com/dashbo X Improve | ns Refresh   |                     |                  |                  | ☆            | 다   💿<br>Test-01 |
|--------|-----------------------------------|--------------|---------------------|------------------|------------------|--------------|------------------|
| Mind   | x Improve<br>X Sciences           | ns keiresn / | ACTIONS +           |                  |                  |              | Test-01          |
|        | Individuals 2. Individual Details |              |                     |                  |                  |              |                  |
|        | ABC-YCDM4-QKT27                   | 1            | Code: A             | BC-YCDM4-QKT27 ( | Ð                |              |                  |
|        | ALL-WLR9W-2VVX4                   |              |                     |                  |                  |              |                  |
|        | LOW-DMK4F-24TXP                   |              | Individual Test R   |                  |                  |              |                  |
|        | MED-TXJM2-QT2NP                   |              | Date/Time           | Product          | Report Type      | Test Results |                  |
|        | NON-MQNQC-GNKRZ                   |              | 2024-04-14 22:54:44 | Life x Improve   | Life Improvement | Show         |                  |
|        |                                   |              |                     |                  |                  |              |                  |
|        |                                   |              |                     |                  |                  |              |                  |

Row with new test result is shown bold. To view result, click "Show":

| O MindX Life x Improve Dashbox +                         |                     |                |                  |              |                | ~   |
|----------------------------------------------------------|---------------------|----------------|------------------|--------------|----------------|-----|
| ← → C 😁 lifeximprove.com/dashboard.html                  |                     |                |                  | ☆            | £   (          | o : |
| Life x Improve<br>MindX Sciences Instructions Refresh Ac | tions 👻             |                |                  |              | Test-<br>Test- |     |
| Individuals 🛛 🕾                                          | Individual Deta     | ails           |                  |              |                |     |
| ABC-YCDM4-QKT27 I                                        | Code: ABC           |                |                  |              |                |     |
| ALL-WLR9W-2VVX4                                          | Individual Test Re  |                |                  |              |                |     |
| LOW-DMK4F-24TXP                                          | Date/Time           | Product        | Report Type      | Test Results |                |     |
| MED-TXJM2-QT2NP                                          | 2024-04-14 22:54:44 | Life x Improve | Life Improvement | Show         |                |     |
| NON-MQNQC-GNKRZ                                          |                     |                |                  |              |                |     |
|                                                          |                     |                |                  |              |                |     |
|                                                          |                     |                |                  |              |                |     |
|                                                          |                     |                |                  |              |                |     |
|                                                          |                     |                |                  |              |                |     |
|                                                          |                     |                |                  |              |                |     |
|                                                          |                     |                |                  |              |                |     |
|                                                          |                     |                |                  |              |                |     |
|                                                          |                     |                |                  |              |                |     |
|                                                          |                     |                |                  |              |                |     |
| © 2024 MindX Sciences, Inc. All rights reserved.         |                     |                |                  |              |                |     |

A new tab opens with a PDF document of the test result:

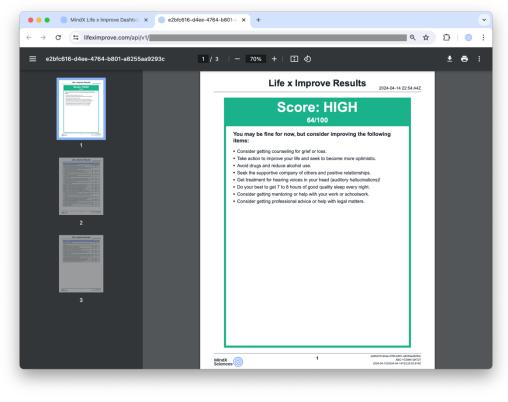

To resend test link to individual in future, click "i" button in client details view:

| MindX Life x Improve Dashbo: × +                 |                     |                    |                  |              |              |   | ~ |
|--------------------------------------------------|---------------------|--------------------|------------------|--------------|--------------|---|---|
| ← → C Sie lifeximprove.com/dashboard.html        |                     |                    |                  | ☆            | ΰI           | 0 | : |
| Life x Improve<br>Mindx Sciences                 | Actions 👻           |                    |                  |              | Test<br>Test |   |   |
| Individuals 2+                                   | Individual Dete     | Individual Details |                  |              |              |   |   |
| ABC-YCDM4-QKT27                                  | Code: AB            | C-YCDM4-QKT27      | j)               |              |              |   |   |
| ALL-WLR9W-2VVX4                                  | Individual Test Re  | sults              |                  |              |              |   |   |
| LOW-DMK4F-24TXP                                  | Date/Time           | Product            | Report Type      | Test Results |              | - |   |
| MED-TXJM2-QT2NP                                  | 2024-04-14 22:54:44 | Life x Improve     | Life Improvement | Show         |              |   |   |
| NON-MQNQC-GNKRZ                                  |                     |                    |                  |              |              |   |   |
|                                                  |                     |                    |                  |              |              |   |   |
|                                                  |                     |                    |                  |              |              |   |   |
|                                                  |                     |                    |                  |              |              |   |   |
|                                                  |                     |                    |                  |              |              |   |   |
|                                                  |                     |                    |                  |              |              |   |   |
|                                                  |                     |                    |                  |              |              |   |   |
|                                                  |                     |                    |                  |              |              |   |   |
|                                                  |                     |                    |                  |              |              |   |   |
| © 2024 MindX Sciences, Inc. All rights reserved. |                     |                    |                  |              |              |   |   |
|                                                  |                     |                    |                  |              |              |   |   |

The test code dialog shown earlier will be displayed again.